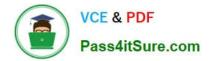

# HQT-6740<sup>Q&As</sup>

Hitachi Vantara Qualified Professional – Storage administration

## Pass Hitachi HQT-6740 Exam with 100% Guarantee

Free Download Real Questions & Answers **PDF** and **VCE** file from:

https://www.pass4itsure.com/hqt-6740.html

100% Passing Guarantee 100% Money Back Assurance

Following Questions and Answers are all new published by Hitachi Official Exam Center

Instant Download After Purchase

100% Money Back Guarantee

- 😳 365 Days Free Update
- 800,000+ Satisfied Customers

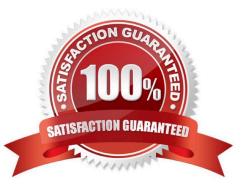

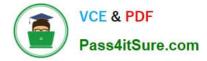

### **QUESTION 1**

You are managing a Hitachi Device Manager environment and want to use the Element Manager to configure the Fibre Channel ports on a Hitachi VSP storage system. Which two Fibre Channel port operations are permitted? (Choose two.)

- A. Set the port security.
- B. Set the port online.
- C. Set the port SFP wavelength.
- D. Set the port speed.

Correct Answer: AD

#### **QUESTION 2**

Which two Hitachi Dynamic Link Manager (HDLM) features address challenges associated with high availability and single point failures? (Choose two.)

- A. HDLM provides failover protection by switching to a good path if a path fails.
- B. HDLM monitors the paths of multiple hosts and redirects I/Os to the least busy path if a path fails.
- C. HDLM can automatically set a failed path back online if it becomes available.
- D. HDLM provides error correction algorithms that help recover data transmission errors caused by path failures.

Correct Answer: AC

#### **QUESTION 3**

You are working within a Hitachi Device Manager environment. What are three benefits of implementing Hitachi Dynamic Provisioning (HDP)? (Choose three.)

- A. Data written across multiple disks optimizes performance.
- B. User capacity can be allocated before storage is purchased.
- C. User data is automatically mirrored to secondary storage.
- D. HDP volumes can be dynamically shrunk.
- E. HDP volumes can be dynamically expanded.

Correct Answer: ABE

#### **QUESTION 4**

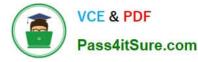

When you perform an "Add Subsystem" operation within Hitachi Device Manager (HDvM), you receive an error message. Which troubleshooting step would you perform first?

- A. Restart HDvM.
- B. Check license status.
- C. Open a case with HDS Support.
- D. Check the storage system for any inconsistent condition.

Correct Answer: D

#### **QUESTION 5**

A storage administrator has been asked to use Hitachi Device Manager (HDvM) to provide information about storage utilization by hosts for an urgent meeting. When the report is created, several hosts have no utilization data associated with them. What is the reason for the missing data?

- A. The hosts do not have the HDvM agent installed.
- B. The hosts have not been refreshed.
- C. The storage system has not been refreshed.
- D. The storage system polling is not synchronized with the report creation.

Correct Answer: A

Latest HQT-6740 Dumps HQT-6740 Exam Questions HQT-6740 Braindumps